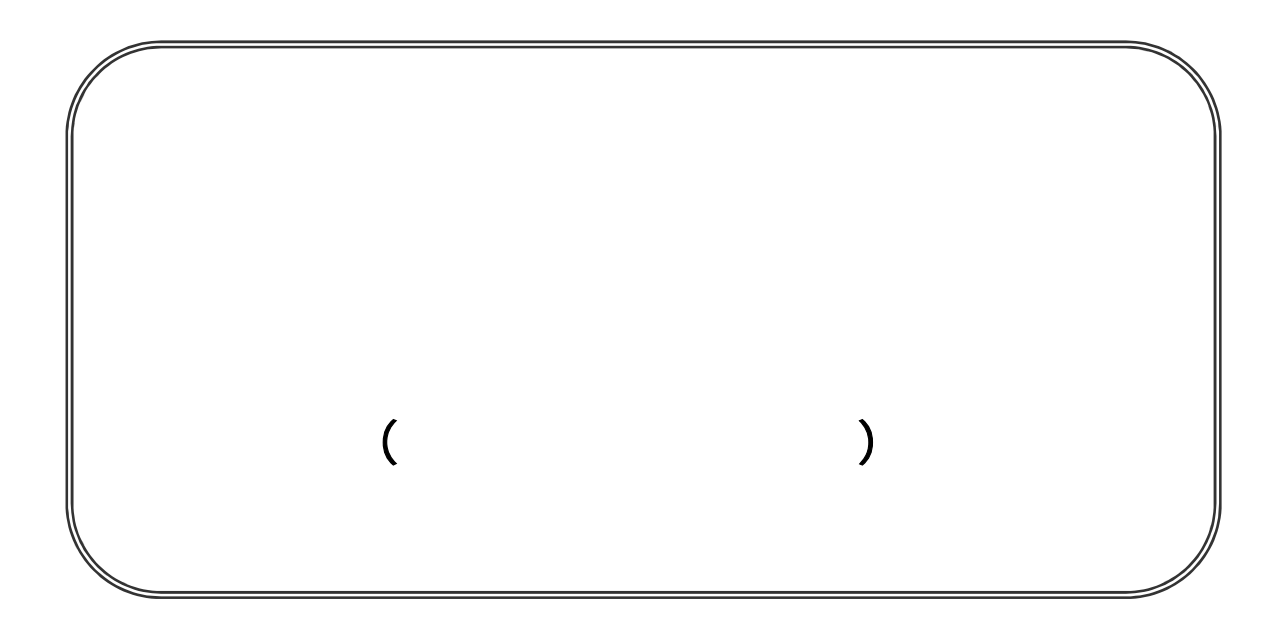

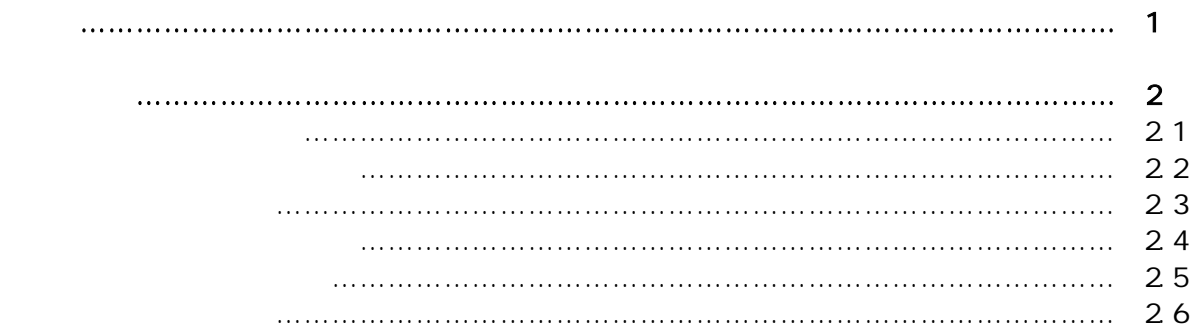

 $\bar{)}$ 

 $\bar{)}$ 

 $\,$  )  $\,$ 

 $\overline{(\ }$ 

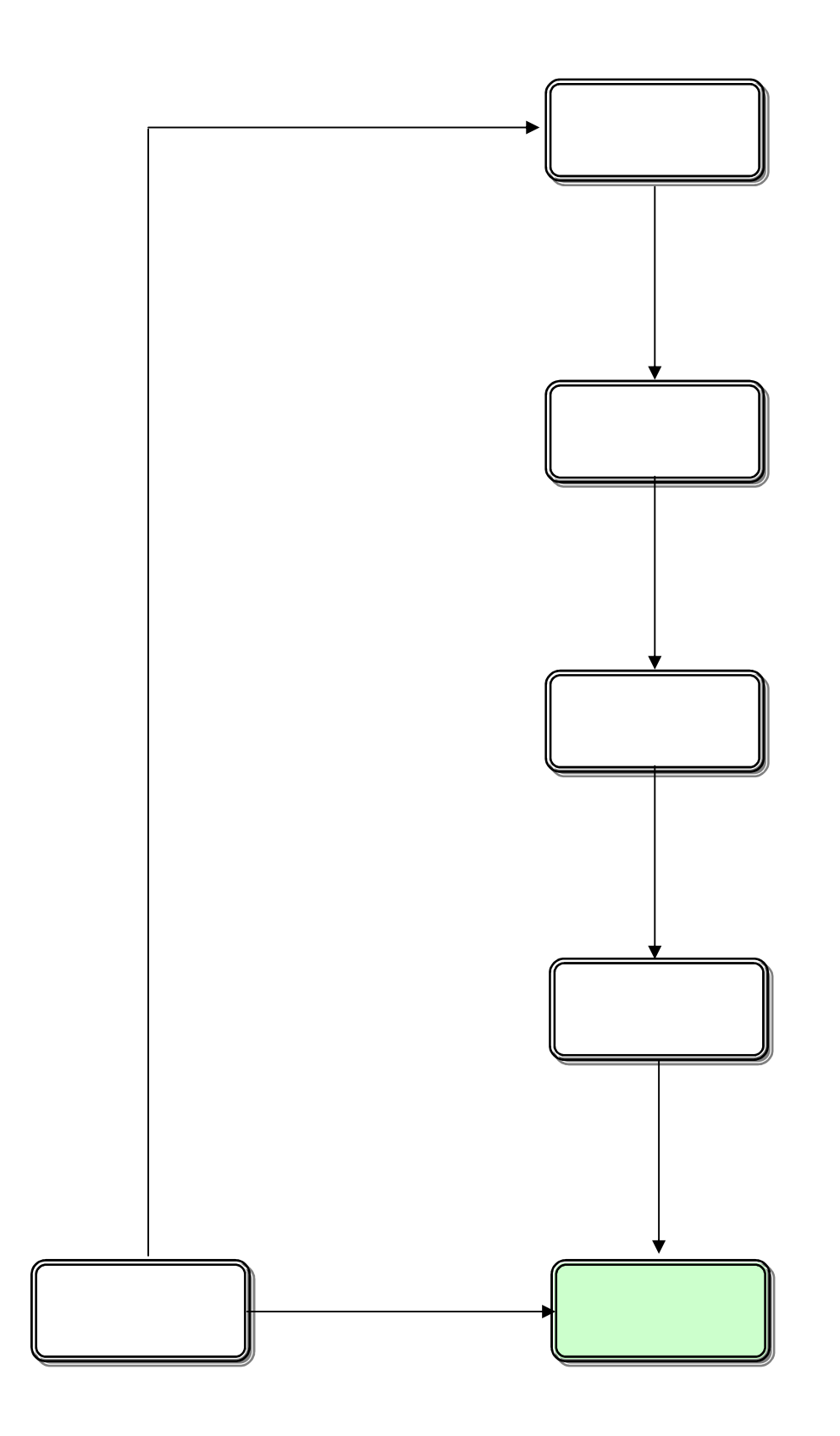

 $\,$   $)$ 

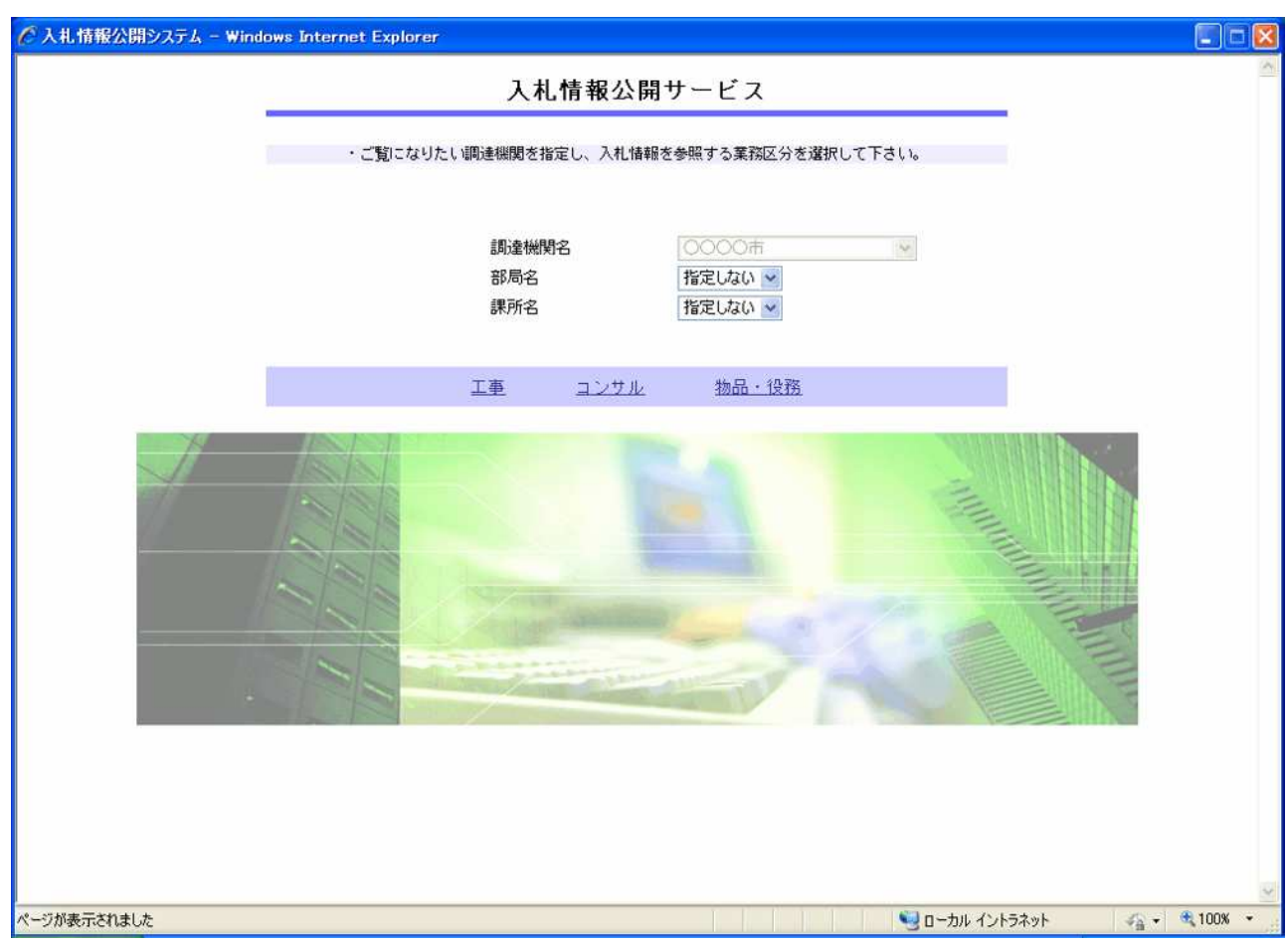

ポイント

 $\,$  )  $\,$ 

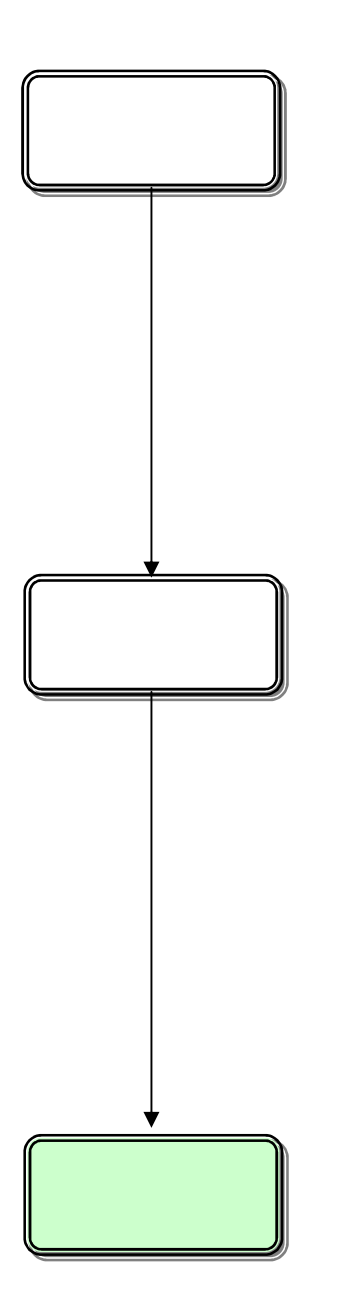

 $($ 

 $\,$  )  $\,$ 

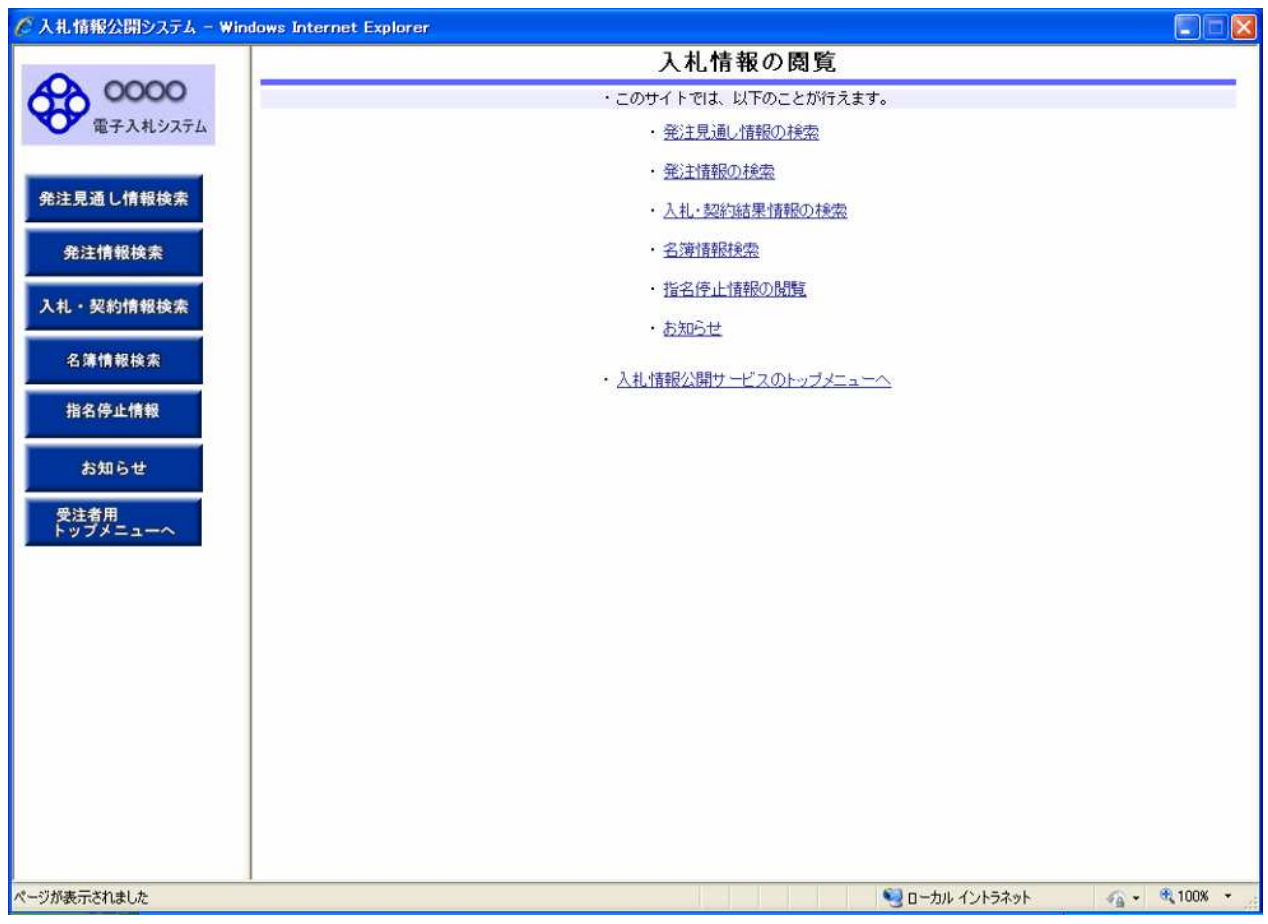

## 2.2-3

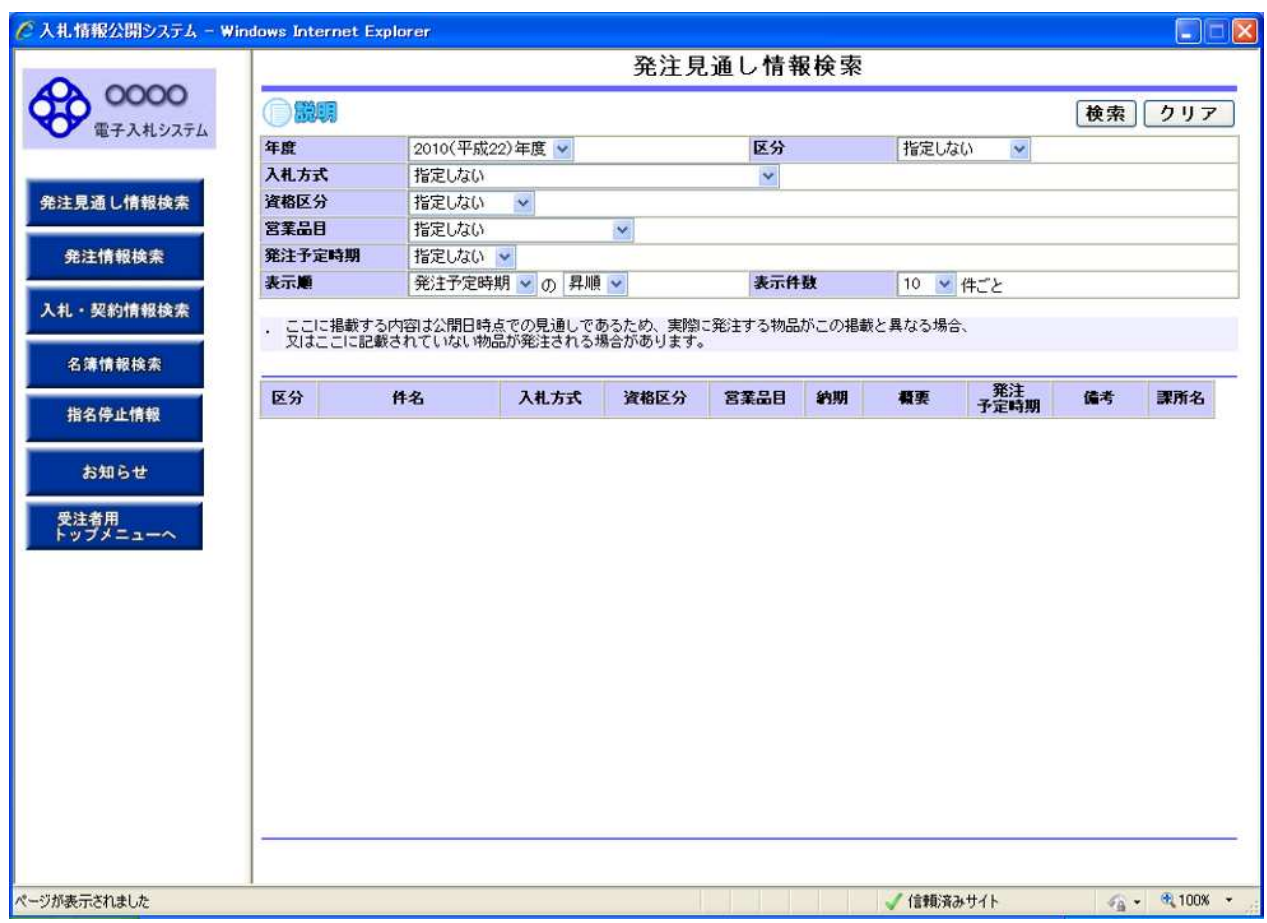

操作説明

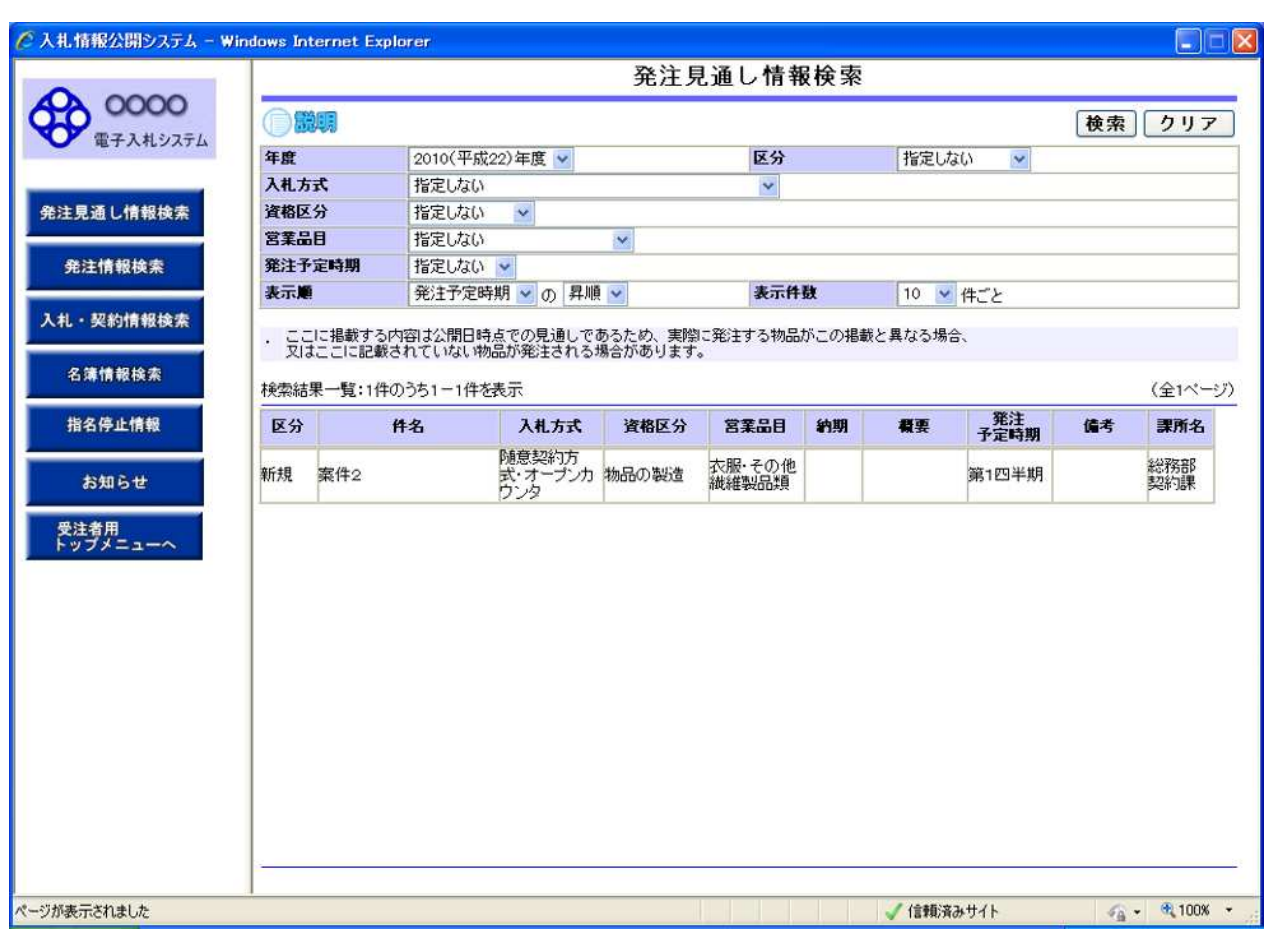

操作説明

 $\,$  )  $\,$ 

 $\overline{(\ }$ 

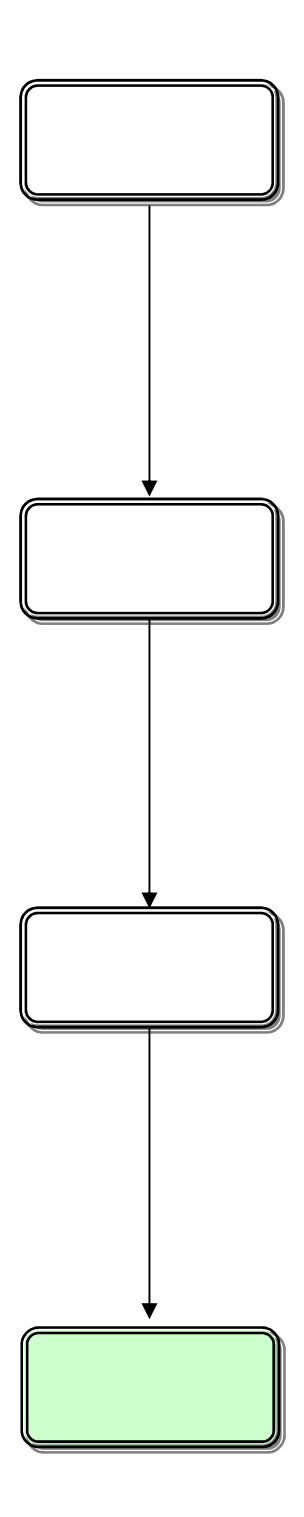

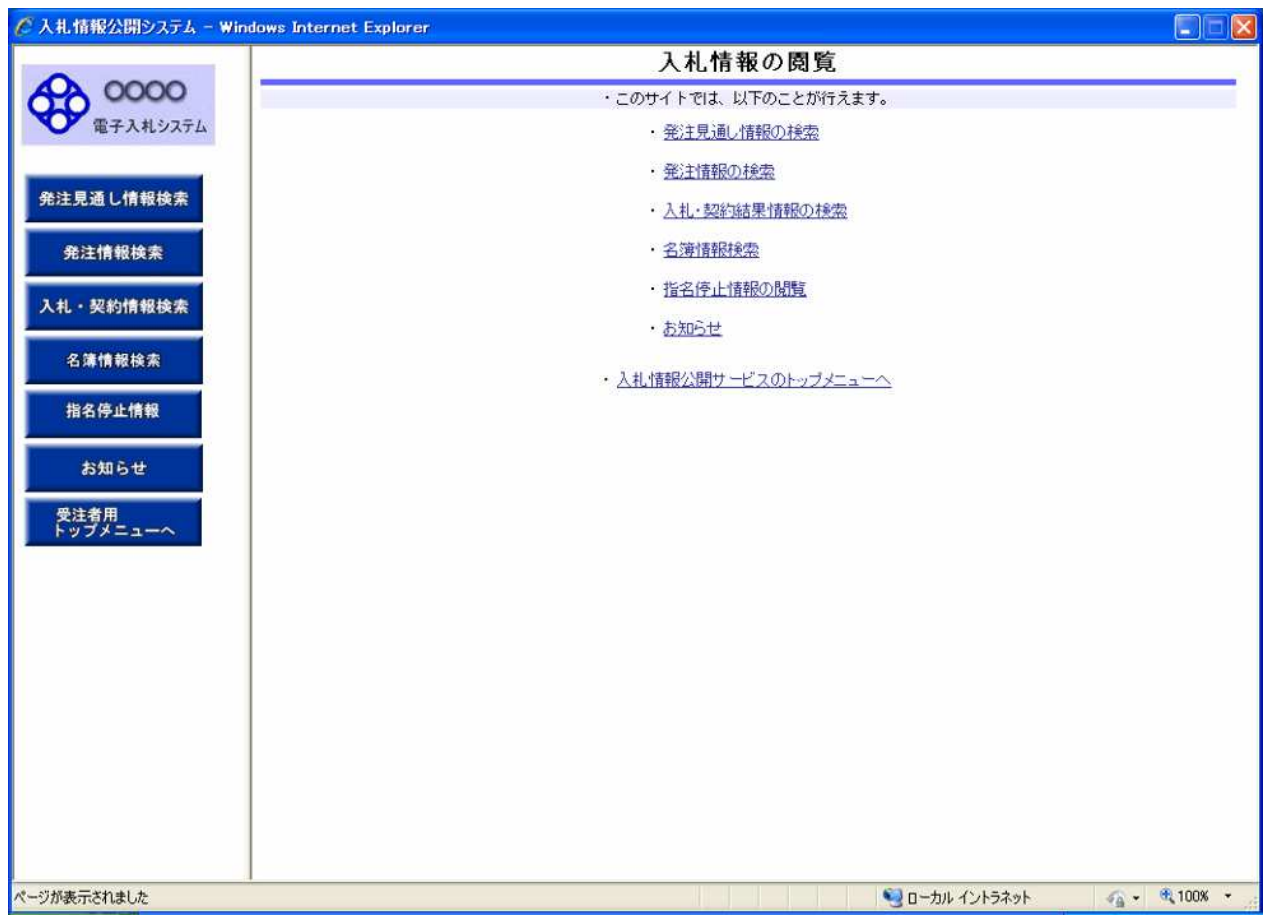

## 2.3-3

![](_page_17_Picture_23.jpeg)

ポイント

![](_page_18_Picture_31.jpeg)

④【次へ>>】リンク

⑤【前へ>>】リンク

ポイント

![](_page_19_Picture_19.jpeg)

![](_page_20_Picture_19.jpeg)

![](_page_21_Figure_0.jpeg)

![](_page_22_Picture_21.jpeg)

![](_page_23_Picture_19.jpeg)

![](_page_24_Picture_0.jpeg)

 $($ 

時刻 PIN

![](_page_25_Picture_84.jpeg)

![](_page_25_Figure_2.jpeg)

PI<sub>N</sub>

![](_page_26_Picture_36.jpeg)

 $\,$  )  $\,$ 

 $\overline{(\ }$ 

![](_page_28_Figure_0.jpeg)

![](_page_29_Picture_19.jpeg)

![](_page_30_Picture_23.jpeg)

操作説明

![](_page_31_Picture_29.jpeg)

 $\rightarrow$ 

 $\rightarrow$ 

![](_page_32_Picture_125.jpeg)

操作説明

 $\,$  )  $\,$ 

![](_page_34_Figure_0.jpeg)

![](_page_35_Picture_0.jpeg)

## 2.5-3

![](_page_37_Picture_22.jpeg)

 $\,$   $)$ 

![](_page_39_Figure_0.jpeg)

![](_page_40_Picture_19.jpeg)

## 2.6-3

(as a set of  $\overline{z}$  )

![](_page_42_Picture_21.jpeg)

![](_page_43_Picture_19.jpeg)